## Wojciech Myszka

# TCP/IP: DNS, protokołąy, gniazda, IP v.6

wer. 31 z drobnymi modyfikacjami!

2021-04-13 12:13:57 +0200

## **Spis treści**

#### **[I. DNS](#page-0-0)**

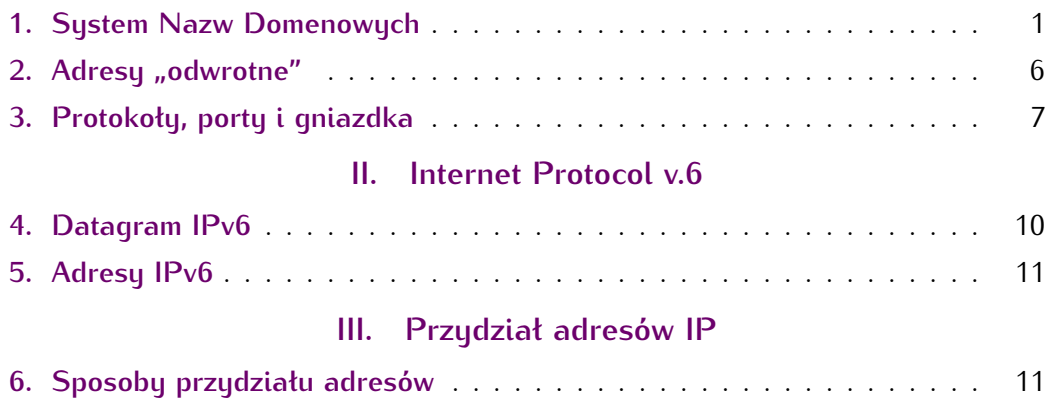

<span id="page-0-0"></span>**Część I**

# **DNS**

## <span id="page-0-1"></span>**1. System Nazw Domenowych**

Skoro wiemy już jak odbywa się komunikacja między komputerami, jak adresy IP używane są do wyboru sposobu komunikacji: bezpośrednio, w ramach tej samej sieci czy za pośrednictwem bramy (gdy węzeł docelowy jest w innej sieci) pozostaje kwestia "tłumaczenia" nazw symbolicznych używanych powszechnie (www.gogle.com, onet.pl,...) na adresy IP.

Jeżeli odwołać się do historii to pierwotnie w tym celu używano pliku /etc/hosts. Ale w tamtych czasach liczba węzłów sieci była znacznie, znacznie mniejsza.

Rysunek [1](#page-1-0) przedstawia wzrost liczby węzłów sieci Internet w czasie. Dane z [Internet System Consortium](https://www.isc.org/network/survey/) są dosyć wiarygodne, ale obejmują

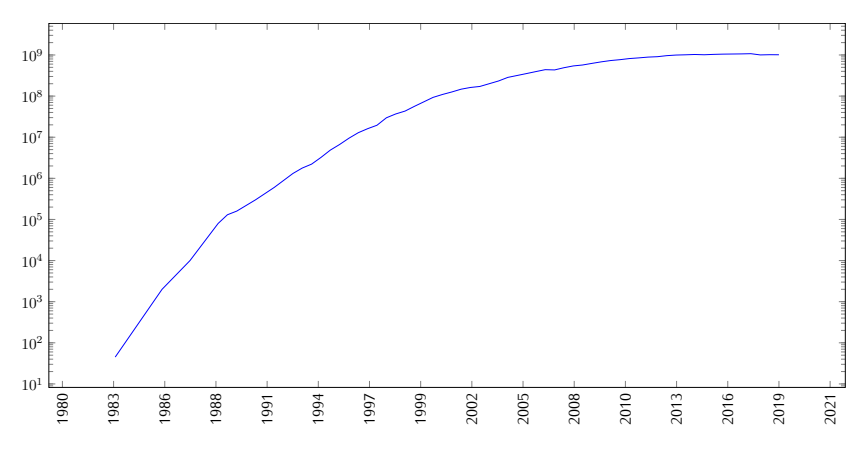

<span id="page-1-0"></span>Rysunek 1. Internet Domain Survey Host Count

lata 1993–2017. Dodałem do tego mniej już wiarygodne dane na temat czasów wcześniejszych (na osi Y jest skala logarytmiczna).

Podstawowy program do obsługi DNS powstał na początku lat 80. Nazywa się (do dziś) BIND — *Berkeley Internet Name Domain*.

#### **Domain Name System**

- 1. *System Nazw Domenowych* (częściej Domain Name System, albo DNS) to rozproszona baza danych służąca do zarządzania konwersją adresów IP na (bardziej) czytelne dla ludzi nazwy symboliczne.
- 2. Jest to całkiem złożony system informatyczny (i bardzo złożony system prawny). Złożoność systemu prawnego związana jest z prawami włąsności do nazw domenowych, które często powiązane są markami czy nazwami własnymi firm. Dochodziło do tego, że firma Apple zgłaszałą pretensje do nazwy domenowej **ap.pl** — fakt, że można ją wymawiać jako "jabłko" (po angielsku).
	- z jednej strony wykorzystywany jest do nadawania "osobowości internetowej" nowym podmiotom pojawiającym się w sieci,
	- z drugiej nieodzowny fragment infrastruktury internetu zapewniający realizację usług różnych protokołów najwyższej warstwy.
- 3. Nazwy domenowe tworzą strukturę drzewiastą:
	- korzeniem drzewa jest domena główna *root* oznaczana jako . (kropka)
	- kolejne człony (o długości do 63 znaków każdy) nazw oddzielane są kropkami,
	- domena to poddrzewo hierarchii obejmujące szereg pod-domen o wspólnym przyrostku: **com.pl**, **edu.pl**, **wroc.pl**, **net.pl**, **art.pl**,. . .
	- nazwy domen mogą zawierć znaki, cyfry i znak minus (kiedyś sugerowano, że nazwa domeny powinna zaczynać się od litery, ale okazało się, że sytuacja, gdy zaczyna się od cyfry nie stanowi<br>żadnego problemu, tym bardziej, że takiej nazwy domagała się firma żadnego problemu, tym bardziej, że takiej nazwy domagała się firma 3com założona 1979 przez Roberta Metcalfe'a, jednego z "ojców"  $\sum_{1}$
	- od pewnego czasu można używać nie tylko znaków [ASCII,](https://pl.wikipedia.org/wiki/ASCII) ale również znaków Unicode, ale z różnych, praktycznych względów adresy

takie są rzadko stosowane. Choć korzysta z tego bardzo chętnie Wikipedia i adres https://pl.wikipedia.org/wiki/Przełącznik\_sieciowy tłumaczony jest na [https://pl.wikipedia.org/wiki/Prze%C5%82%](https://pl.wikipedia.org/wiki/Prze%C5%82%C4%85cznik_sieciowy) [C4%85cznik\\_sieciowy](https://pl.wikipedia.org/wiki/Prze%C5%82%C4%85cznik_sieciowy). Jeszcze śmieszniej to wygląda w przypadku języka chińskiego czy japońskiego...: [https://zh.wikipedia.org/](https://zh.wikipedia.org/wiki/%E9%80%9A%E8%A8%8A%E5%9F%A0) [wiki/%E9%80%9A%E8%A8%8A%E5%9F%A0](https://zh.wikipedia.org/wiki/%E9%80%9A%E8%A8%8A%E5%9F%A0).

Tekst zapisywany jest w kodowaniu [UTF-8](https://pl.wikipedia.org/wiki/UTF-8) gdzie każdy znak spoza zakresu ASCII kodowany jest jako sekwencja od dwu do sześciu bajtów, a każdy bajt przedstawiany jest jako dwie cyfry szesnastkowe poprzedzone znakiem procent.

**DNS**

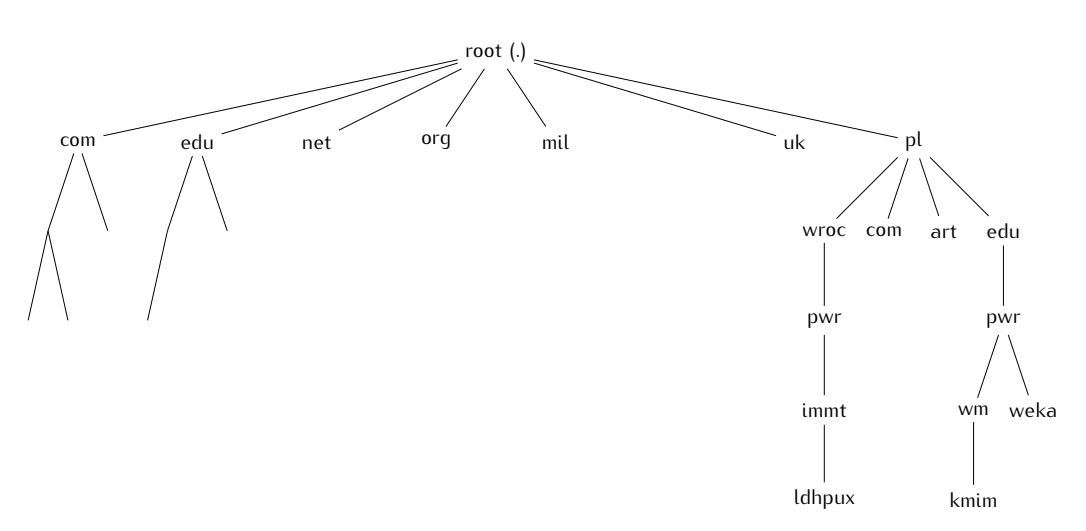

Rysunek 2. Uproszczony schemat fragmentu drzewa DNS

### **Serwery DNS**

- Z każdą nazwą domenową związany jest serwer przechowujący wszystkie informacje o domenie:
	- adres e-mail osoby odpowiedzialnej,
	- adresy serwerów zapasowych, (serwery zapasowe dostarczają informacji w przypadku awarii — lub braku dostępu do — serwera głównego),
	- okres ważności informacji oraz okres odświeżania informacji przez serwery zapasowe,
	- numer seryjny domeny.

' Program dig jest jednym z podstawowych narzędzi technicznych pozwalających badać stukturę nazw domenowych. Służy on do zadawania elementarnych pytań serwerom DNS. Najporstsze z nich to pytanie o rekord SOA (Start of Authority). Tylko serwer, który jest autorytatywny (czyli posiada informacje o odpytywanej nazwie domenowej) dla domeny potrafi na te pytanie odpowiedzieć.

Informacje tam zawarte zostały opisane na przykładzie domeny głównej.

Program dig to narzędzie służące do komunikowania się z serwerami DNS. Obsługa protokołu DNS odbywa się zazwyczaj z użyciem UDP, chociaż, może też być prowadzona z użyciem TCP.

### **dig soa .**

Odpowiedź serwera DNS:

*. 6900 IN SOA a.root-servers.net. nstld.verisign-grs.com. 2021041300 1800 900 604800 86400*

. — nazwa domeny (kropka: domena główna)

6900 — czas ważności **tego** rekordu

IN SOA — oznaczenie rekordu Start of Authority

a.root-servers.net. — adres serwera głównego (kropka na końcu oznacza pełny adres, bez kropki może być on jeszcze rozszerzany)

nstld.verisign-grs.com. — adres odpowiedzialnego (pierwszą kropkę zamieniamy na znak @, ostatnią usuwamy)

2021041300 — numer seryjny rekordu<br>1800 — okres odświeżania

 $1000 - 0$ Kieś odświeżania

900 — okres powtarzania (gdy nie uda się odświeżyć)

604800 — okres ważności (w sekundach, tydzień)

86400 — minimalny okres ważności rekordu (gdy nie podano inaczej,

w tum wupadku doba)

Zapytanie o serwery odpowiedzialne dla domeny.

**dig ns .**

```
. 83939 IN NS a.root-servers.net.
. 83939 IN NS b.root-servers.net.
. 83939 IN NS c.root-servers.net.
. 83939 IN NS d.root-servers.net.
. 83939 IN NS e.root-servers.net.
. 83939 IN NS f.root-servers.net.
. 83939 IN NS g.root-servers.net.
. 83939 IN NS h.root-servers.net.
. 83939 IN NS i.root-servers.net.
. 83939 IN NS j.root-servers.net.
. 83939 IN NS k.root-servers.net.
. 83939 IN NS l.root-servers.net.
. 83939 IN NS m.root-servers.net.
```
Liczba występująca po nazwie domeny oznacza pozostały okres ważności tej informacji, po przekroczeniu jego — informacja jest kasowana z pamięci podręcznej.

### **dig ns immt.pwr.wroc.pl**

```
immt.pwr.wroc.pl. 86400 IN NS sun2.pwr.wroc.pl.
immt.pwr.wroc.pl. 86400 IN NS ldhpux.immt.pwr.wroc.pl.
immt.pwr.wroc.pl. 86400 IN NS dns1.pwr.wroc.pl.
immt.pwr.wroc.pl. 86400 IN NS dns2.pwr.wroc.pl.
immt.pwr.wroc.pl. 86400 IN NS temisto.immt.pwr.wroc.pl.
```
Zazwyczaj stacje końcowe nie zadają zapytań DNS serwerom autorytatywnym (posiadającym informacje z "pierwszej ręki") tylko serwerom dostawców usług. Te zaś przechowują raz zdobyte informacje w pamięci podręcznej, żeby nie generować zbyt wielkiego ruchu. Informacje w tej pamięci ulegają przeterminowaniu.

#### **Rozwiązywanie adresów**

- 1. Baza danych ma strukturę hierarchiczną
- 2. Wystarczy znać adres któregokolwiek serwera root, żeby zacząć rozwiązywać adresy.

Załóżmy, że interesuje mnie numeryczna wartość adresu ldhpux.immt. pwr.wroc.pl. Pytam o to serwera głównego.

#### **dig @l.root-servers.net. ldhpux.immt.pwr.wroc.pl**

;; AUTHORITY SECTION: pl. 172800 IN NS a-dns.pl. pl. 172800 IN NS b-dns.pl. pl. 172800 IN NS c-dns.pl. ...

Serwer główny nigdy nie udziela tak szczegółowych informacji. Podaje natomiast informacje o adresach serwerów "pod-domeny" (w tym wypadku **.pl**).

#### **dig @a-dns.pl. ldhpux.immt.pwr.wroc.pl**

```
;; AUTHORITY SECTION:
wroc.pl. 86400 IN NS bilbo.nask.org.pl.
wroc.pl. 86400 IN NS wask.wask.wroc.pl.
wroc.pl. 86400 IN NS ldhpux.immt.pwr.wroc.pl.
wroc.pl. 86400 IN NS ns1.net.icm.edu.pl.
wroc.pl. 86400 IN NS sun2.pwr.wroc.pl.
wroc.pl. 86400 IN NS kirdan.nask.net.pl.
```
### **dig @bilbo.nask.org.pl. ldhpux.immt.pwr.wroc.pl**

```
;; AUTHORITY SECTION:
pwr.wroc.pl. 10800 IN NS sun2.pwr.wroc.pl.
pwr.wroc.pl. 10800 IN NS dns2.pwr.wroc.pl.
pwr.wroc.pl. 10800 IN NS dns.pwr.wroc.pl.
pwr.wroc.pl. 10800 IN NS wask.wask.wroc.pl.
pwr.wroc.pl. 10800 IN NS ns2.net.icm.edu.pl.
pwr.wroc.pl. 10800 IN NS ns1.net.icm.edu.pl.
```
**dig @ns2.net.icm.edu.pl. ldhpux.immt.pwr.wroc.pl**

```
;; AUTHORITY SECTION:
immt.pwr.wroc.pl. 86400 IN NS sun2.pwr.wroc.pl.
immt.pwr.wroc.pl. 86400 IN NS kufel.immt.pwr.wroc.pl.
immt.pwr.wroc.pl. 86400 IN NS ldhpux.immt.pwr.wroc.pl.
immt.pwr.wroc.pl. 86400 IN NS dns2.pwr.wroc.pl.
```
**dig @sun2.pwr.wroc.pl. ldhpux.immt.pwr.wroc.pl**

```
;; ANSWER SECTION:
ldhpux.immt.pwr.wroc.pl. 259200 IN A 156.17.8.1
```
W ten sposób, zapytanie przekazywane jest coraz niżej, aż do serwera, który potrafi udzielić autorytatywnej odpowiedzi.

- 3. Proces przeprowadziłem ręcznie, ale normalnie odbywa się on automatycznie.
- 4. Każdy komputer (na ogół) ma pamięć podręczna, w której przechowuje "zdobyte" dotychczas informacje. Przyśpiesza to proces rozwiązywania<br>adresów. auresow.<br>7 i

Z drugiej strony jeżeli jakaś informacja jest w pamięci podręcznej (i jest błędna). . .

- 5. Przed opracowaniem systemu rozproszonej bazy danych używano pliku. Nazywa się on hosts i znajduje się w kartotece /etc/.
- 6. Jest on obecny również w systemie Windows: C:\WINDOWS\system32\ drivers\etc\hosts.

## <span id="page-5-0"></span>2. Adresy "odwrotne"

- Wcześniej opisałem sposób translacji adresu symbolicznego na adres numeryczny.
- Istnieje równiez procedura odwrotna translacji adresu numerycznego na symboliczny,
- $-$  W tym celu utworzno "sztuczną" domenę in-addr.arpa.
- Jej poddomeny to kolejne części numeryczne adresu IP w kolejnosci **odwrotnej**.
- Chcąc uzyskać nazwę internetową węzłą o adresie numerycznym 156.17.8.1 odpytujemy o 1.8.17.156.in-addr.arpa.

nslookup 156.17.8.1

1.8.17.156.in-addr.arpa name = ldhpux.immt.pwr.wroc.pl.

Albo inaczej

```
dig -x 156.17.8.1
;; ANSWER SECTION:
1.8.17.156.in-addr.arpa. 86400 IN PTR ldhpux.immt.pwr.wroc.pl.
```
Adres 127.0.0.0/8 to adres "localhost" zapewniający funkcjonowanie oprogramowania sieciowego bez fizycznej karty sieciowej, w ramach jednego komputera. W wielu przypadkach ułatwia to pisanie aplikacji "uniwersalnych", mogących działać również w środowisku "bez dostępu do (rzeczywistej) sieci".

# <span id="page-6-0"></span>**3. Protokoły, porty i gniazdka**

[Port](https://pl.wikipedia.org/wiki/Port) w języku polskim ma bardzo wiele znaczeń, ale większość z nich kojarzy się z takim miejscem, które służy do komunikacji (niezależnie od środka komunikacji). Ja będę używał tego określenia w [kontekście](https://pl.wikipedia.org/wiki/Port_protoko%C5%82u) [sieciowym.](https://pl.wikipedia.org/wiki/Port_protoko%C5%82u)

## **Porty**

- Jednym z bardzo ważnych zadań stosu sieciowego jest zapewnienie dostarczania przekazywanych przez sieć informacji do właściwych aplikacji.
- Jest tylko jedno' gniazdko sieciowe oraz wiele aplikacji i wielu użytkowników z niego korzystających.
- Zapewniają to dodatkowe informacje przesyłane z każdym pakietem. Są to:
	- $-$  deklaracja protokołu (TCF, ODF,...),
	- gniazdo (*socket*),
	- port,
	- adresy IP (źródłowy i docelowy).

## **Kilka definicji (1)**

**Definicja 1** (Port protokołu)**.** Port (protokołu) to szesnastobitowa liczba całkowita bez znaku używana w komunikacji sieciowej do definicji procesu z niego korzystającego. Porty dzielą się na:

— ogólnie znane (*well known*) (liczby z zakresu od 0 do 1023), oraz

— dynamiczne (przydzielane w miarę potrzeby).

Port jest jednym z atrybutów gniazda.

## **Porty ogólnie znane. . .**

. . . to porty, pod którymi nasłuchują najważniejsze usługi sieci Internet: **<sup>80</sup>** serwery WWW (protokól http),

**<sup>443</sup>** serwery WWW (protokół https),

**<sup>25</sup>** serwery SMTP (poczty elektronicznej)

**20, 21** ftp

**<sup>53</sup>** Domain Name System

**<sup>631</sup>** drukarki (IPP)

**143, 993** IMAP (poczta elektroniczna — klient)

Plik /etc/services zawiera większość definicji portów i związanych z nimi usług.

Wiele z portów ma identyczne znaczenie dla protokołu TCP i UDP (usługi mogą być dostępne w obu protokołach).

<span id="page-6-1"></span><sup>1</sup> Mnóstwo zastrzeżeń tu!

Przydziałem numerów portów zajmuje się IANA ([http://www.iana.org/](http://www.iana.org/assignments/port-numbers) [assignments/port-numbers](http://www.iana.org/assignments/port-numbers))

### **Kilka definicji (2)**

**Definicja 2** (Gniazdo)**. Gniazdo** to abstrakcyjny dwukierunkowy punkt końcowy połączenia. Dwukierunkowość oznacza, że można dane odbierać i wysyłać. Podstawowe atrybuty gniazda:

— typ gniazda (protokół przesyłu informacji),

— lokalny adres (na przykład IP, Ethernet,. . . ),

— opcjonalnie lokalny numer portu definiujący proces wymieniający dane przez gniazdo.

Dodatkowo może to być:

 $-$  zuduly dules,

— opcjonalnie zdalny numer portu definiujący zdalny proces z niego korzystający.

Plik /etc/protocols zawiera zakodowane numerucznie nazwy protokołów:

```
# Internet (IP) protocols
```

```
#
# Updated from http://www.iana.org/assignments/protocol-numbers
# and other sources.
```
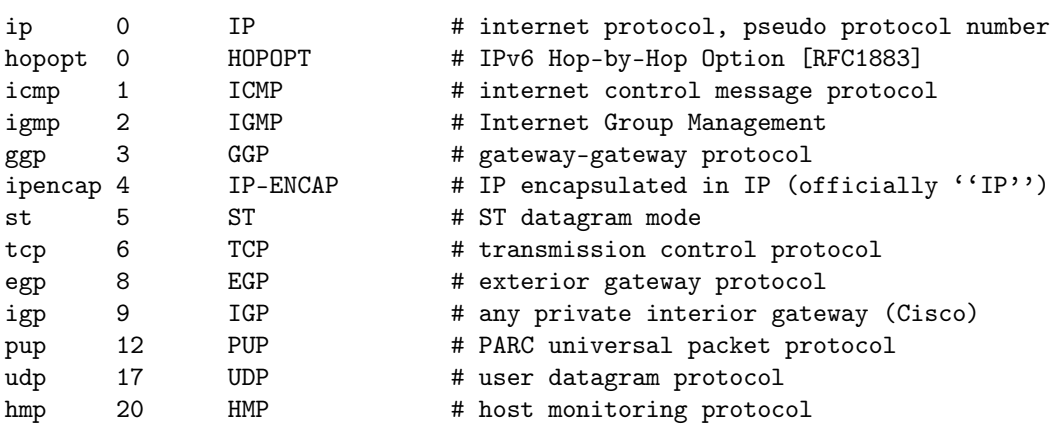

#### **Przykład**

Poniżej dosyć długi przykład opisujący (w przybliżeniu) co się dzieje podczas komunikacji.

- 1. Uruchamiamy przeglądarkę i wpisujemy adres strony: [http://pwr.edu.](http://pwr.edu.pl/) [pl/](http://pwr.edu.pl/).
- 2. Otwierany jest port do komunikacji (system operacyjny tworzy go i nadaje mu numer), na przykład 35898. Przeglądarka będzie z niego
- 3. Przegladarka z całego adresu wydobywa adres serwera (wszystko to co jest za dwiema ukośnymi kreskami, a przed jedną ukośną) i wysyła co jest za dwiema ukośnymi kreskami, a przed jedną ukośną) i wysyła do serwera (czyli pod adres pwr.edu.pl) zapytanie, które wygląda jakoś tak:

GET / HTTP/1.1 Host: pwr.edu.pl

(powyższe, to są dane informacje wysyłane do serwera). *Wszystko odbywa się w warstwie aplikacji.*

- 4. Najpierw dokonywana jest translacja adresu symbolicznego (pwr.edu.pl)  $\alpha$  adres numeryczny (156.17.16.240)
- <span id="page-8-0"></span>5. Sprawdzane jest, czy adres znajduje się w "naszej" sieci (*NIE*).<br>C
- <span id="page-8-1"></span>6. Ustalany jest adres IP najlepszej bramy.<br>7. Ustalany jest adres fizyczny bramy (ARP).
- <span id="page-8-2"></span>7. Ustalany jest adres fizyczny bramy (ARP).
- 8. Wysyłany jest pakiet otwierający połączenie TCP (*SYN*) ze zdalnym serwerem WWW, ale wysyłany jest on do lokalnego węzła pełniącego<br>rolę bramy. Kolejne bramy będą w sposób przezroczysty przekazywały rolę bramy. Kolejne bramy będą w sposób przezroczysty przekazywały pakiet przepakowując go odpowiednio do użytego medium komunikacyjnego).<br>Lli

Używany jest adres IP serwera WWW i numer portu docelowego 80 (WWW).

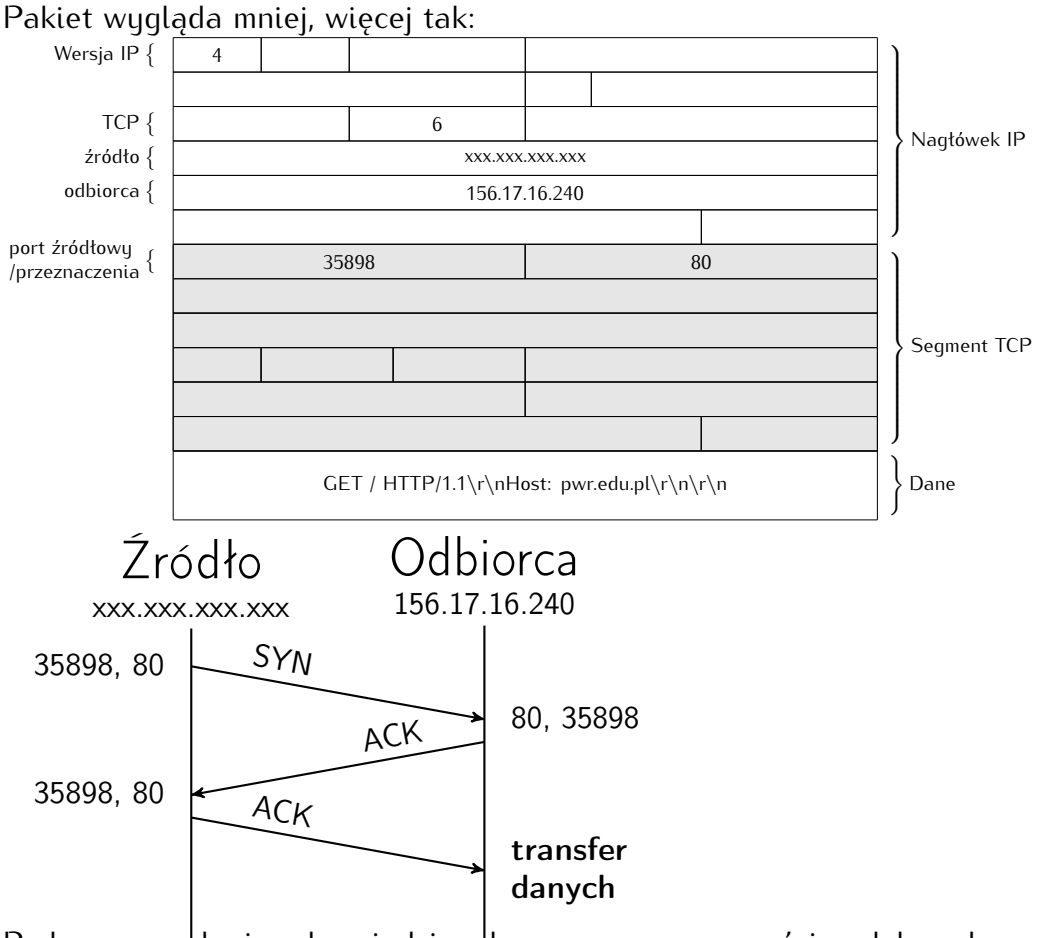

9. Podczas wysytania odpowiedzi wykonywane są czynności podobne do tych opisanych w punktach 5, 6, 7. tych opisanych w punktach [5,](#page-8-0) [6,](#page-8-1) [7.](#page-8-2)

(Serwer zazwyczaj korzysta z informacji zawartych w pamięci podręcznej.)

# <span id="page-9-0"></span>**Część II**

# **Internet Protocol v.6**

# <span id="page-9-1"></span>**4. Datagram IPv6**

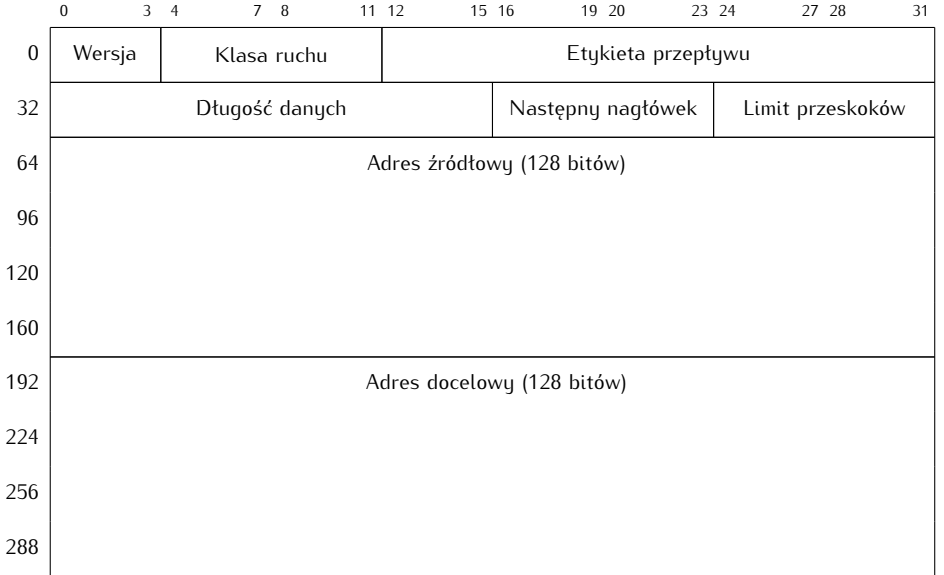

## **Datagram IP ver. 6**

- **Wersja** (4 bity) definiująca wersję protokołu, w przypadku IPv6 pole to zawiera wartość 6 (bitowo 0110)
- **Klasa ruchu** (8 bitów) określa sposób w jaki ma zostać potraktowany pakiet danych. W poprzedniej wersji protokołu pole to nazywało się **Type of Service**, jednak ze względu na to, że w IPv6 stosowane są inne mechanizmy priorytetowania danych, nazwę tego pola zmieniono
- **Etykieta przepływu** (20 bitów) pomagające odróżnić pakiety, które wymagają takiego samego traktowania (ich pole klasy ruchu ma tę samą wartość)
- **Długość danych** (16 bitów) wielkość pakietu, nie wliczając długości podstawowego nagłówka (wliczając jednak nagłówki rozszerzające)
- **Następny nagłówek** (8 bitów) identyfikuje typ następnego nagłówka, pozwalając określić czy jest to nagłówek rozszerzający czy nagłówek warstwy wyższej. W przypadku tego drugiego, wartość pola jest identyczna z wartością pola w protokole IPv4
- **Limit przeskoków** (8 bitów) określa ilość węzłów, po odwiedzeniu których pakiet zostaje porzucony. W poprzedniej wersji protokołu pole to nosiło nazwę time to live i zawierało liczbę skoków, która była zmniejszana przez każdy odwiedzony węzeł
- **Adres źródłowy** (128 bitów) adres węzła, który wysłał pakiet
- **Adres docelowy** (128 bitów) adres węzła do którego adresowany jest pakiet

# <span id="page-10-0"></span>**5. Adresy IPv6**

## **Adresy IPv6**

- $-$  128 bitów (340 282 366 920 938 463 463 374 607 431 768 211 456) 3,4028210<sup>38</sup>
- Adresy zapisywane są w postaci: xxxx:xxxx:xxxx:xxxx:xxxx: xxxx:xxxx gdzie każdy znak <sup>x</sup> to cyfra szesnastkowa reprezentująca 4 bity adresu.
- W wersji tekstowej adresu może pojawić się (jeden raz) podwójny dwukropek ::. Oznacza on ciągłe pole złożone z samych zer.
- Adres IPv6 mojego laptopa (w czasie pisania tych słów) to: fe80::e565: 6231:d639:2fba czyli fe80:0000:0000:0000:e565:6231:d639:2fba

## **Najważniejsze różnice**

- Liczba dostępnych adresów i różne tego konsekwencje:
	- włąsny adres IP dla (praktycznie) każdego sensownego gadżetu elektronicznego.
	- (teoretyczna) możliwość połączenia każdego węzła z każdym bez uciążliwych pośredników (typu NAT),
- Szyfrowanie w standardzie.
- Prostszy nagłówek IP.
- W IPv4 konfiguracja adrsu ręczna lub automatyczna (specjalne oprogramowanie zainstalowane w sieci) w przypadku IPv6 — ma się to odbywać "samoistnie" (ale prace są w początkowej fazie)

# <span id="page-10-1"></span>**Część III**

# **Przydział adresów IP**

# <span id="page-10-2"></span>**6. Sposoby przydziału adresów**

 $IPv4$ 

- 1. Ręczna
- 2. Automatyczna serwer DHCP.

Na podstawie adresu MAC karty przydzielany jest adres IP o ograni-

Administrator sieci konfiguruje serwer DHCP. Administrator sieci konfiguruje serwer DHCP.

3. Serwer DHCP może współpracować z serwerami DNS.

IP v6

1. Automatyczna.

Podstawowym identyfikatorem komputera jest EUI64 tworzony automatycznie na podstawie adresu MAC karty sieciowej przez wstawienie

w środek adresu MAC ciągu 0xFFFE i zanegowanie siódmego najstarszego bitu adresu. Ale generuje to przewidywalne adresy. Stąd zazwyczaj generowane są one inaczej.

W obu przypadkach mogą być również przydzielane adresu *link-local* z zakresu 169.254.0.0/16 (IPv4) i FE80::/10 (IPv6).

W każdym przypadku, również dla adresów IPv6 można stosować przydział ręczy, czy korzystać z serwerów DHCP(v6).<br>Podstawowy problem z adresacja (IPv6) polega na tym, że dostępnych

Podstawowy problem z adresacja (IPv6) polega na tym, że dostępnych adresów jest tak dużo, iż (teoretycznie) można się nimi nie przejmować. Natomiast cały problem sprowadza się do tego, że:

- nie można dopuścić aby adresy się powtarzały,
- aby zapewnić, żeby komputery z sieci publicznej miały zapewniony routing.

### **Adresy IP v6**

- 1. "Górne" 64 bity ustalane są w sposób ułatwiający routing w sieci globalnej.
- 2. Dla WASK jest to 2001:a48::/32 2. Dia WASK jest to 2001.a40... 32
- 3. Kolejne bity mogą być "standaryzowane" na potrzeby routingu wewnątrz organizacji.<br>C
- 4. Specjalna kategoria to adresy postaci: FE80::/10 (1111 1110 10). Są to, tak zwane *link local addresses* nieroutowalne adresy węzłów podłączonych do medium lokalnego. Przydzielane są one automatycznie. Pozwalają one na komunikację między komputerami podłączonymi do tego medium.